Microsoft Word & PowerPoint Vocabulary

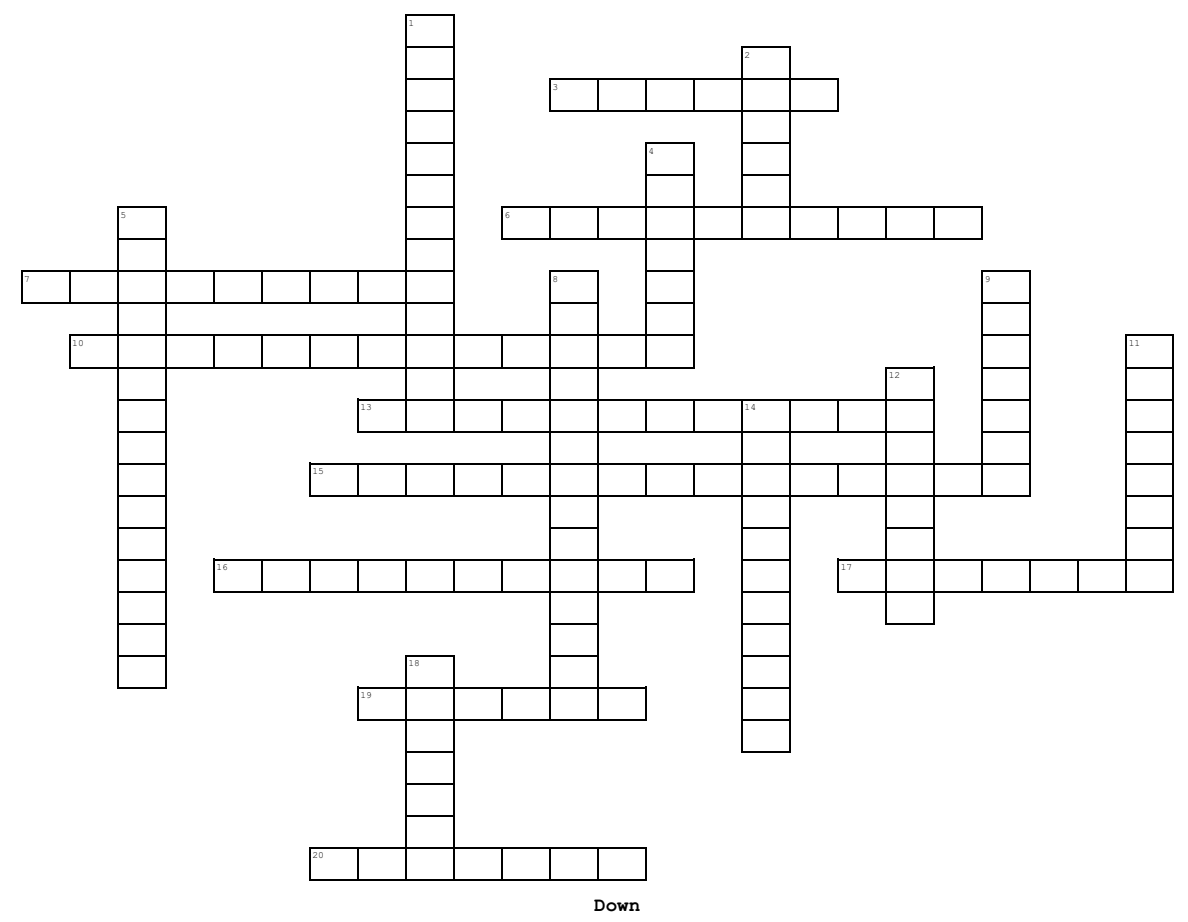

## **Across**

**3.** sets of formatting specifications

**6.** the area on a sheet of stationery where the name, address **2.** text that is printed at the top of each page and other information is printed

**7.** appears at the bottom and/ or right side of a window to

allow a user to view another part of the window

not indented but the following lines are indented

**13.** Means the flagged text is not in Word's dictionary

**15.** automated features such as a pop-up calendar or drop-down **9.** used to position the content on a slide

list that make it easier to enter or format information.

**16.** items you can insert include fields, such as current date, bottom of the page author, title, will update automatically

to cite references or to give more information

**19.** a printed note placed below the text on a printed page

**20.** an area at the top of an office program window that

contains commands for working with the open file; the commands are organized under tabs

**1.** correctly spelled word used inappropriately

**4.** an automatic determination of the best width for a column

or the best height for a row, based on its contents

**5.** Speacial symbols that represent spaces, tabs, and

**10.** a paragraph format in which the first full line of text isparagraphs, that do not appear on the paper when a document is printed

**8.** indicates that the text may be incorrect grammatically

**11.** a printed note of defintion placed below the text at the

**12.** creating a lower-level paragraph

**17.** a note at the end of the document or section that is used **14.** the amount of space above and below a paragraph

**18.** called the primary tab, contains the more frequently used commands